## SAP ABAP table /BOFU/ADDRS\_REMOTE\_MAIL\_ADDS {RML Addresses of an Address}

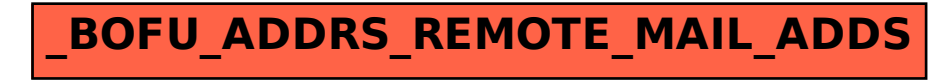